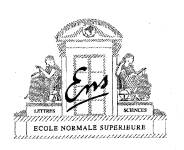

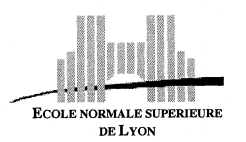

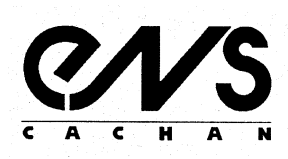

 $NOM$  Prénom :  $n^{\circ}$  poste :

Partie A : Quelques aspects de l'anatomie et de l'histologie des Mammifères (20 points)

## Exercice 1 (10 points)

Matériel fourni

- gants
- papier essuie-tout
- cuvette à dissection
- lampe de paillasse
- Souris fraîchement euthanasiée

- Effectuer la dissection de l'appareil uro-génital de la Souris mâle.

- En utilisant la silhouette ci-dessous, réaliser un croquis légendé et muni d'un titre précis, rendant compte de l'organisation de cet appareil.

- Appeler l'examinateur afin qu'il évalue votre dissection.

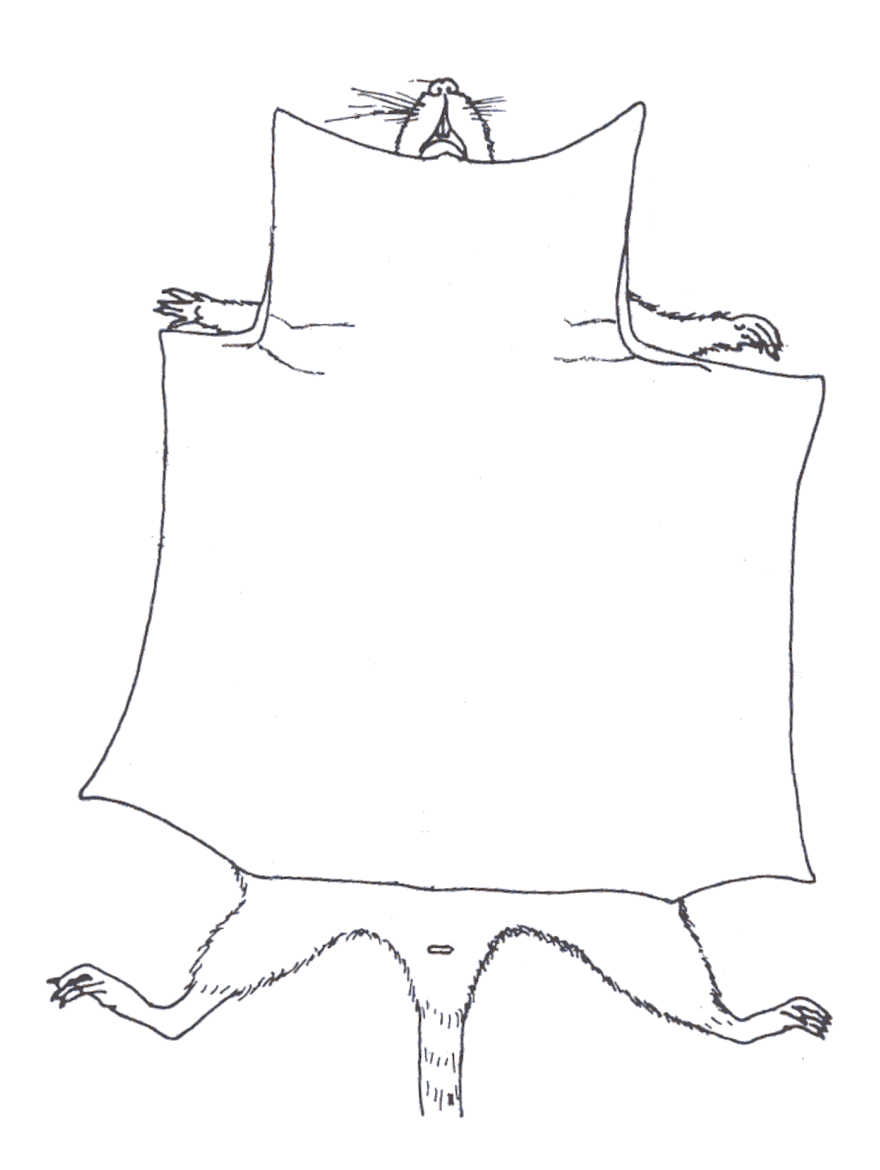

## Exercice 2 (10 points)

Principe

Le but de l'exercice est de réaliser la coloration d'une coupe histologique d'un organe de Mammifère. L'observation microscopique de la lame après coloration permettra de réaliser un dessin d'observation de la coupe et d'en proposer une diagnose raisonnée.

Un organe, prélevé après dissection de l'animal, a été fixé par un mélange de réactifs chimiques, déshydraté à l'éthanol, traité au butanol puis inclus dans de la paraffine liquide. Une fois la paraffine solidifiée, des coupes de 5 micromètres d'épaisseur ont été confectionnées au microtome puis déposées et collées sur des lames de verre. En vue de réaliser la coloration des tissus constitutifs des coupes, les préparations ont enfin été déparaffinées et réhydratées.

### Matériel fourni

- gants

- pinces
- papier filtre
- pilulier d'eau contenant une lame portant une coupe déparaffinée et réhydratée
- pilulier d'hématoxyline de Groat
- pilulier d'eau
- pilulier de picro-indigocarmin
- piluliers d'éthanol  $100^{\circ}$  (étiquetés  $100_1$  et  $100_2$ )
- pilulier de méthylcyclohexane
- flacon de résine de montage avec baguette de verre
- lamelle
- microscope

### Consignes générales

- Porter des gants.

- Prendre garde à ne jamais laisser sécher la coupe durant les manipulations.
- La manipulation de la lame de verre doit être réalisée à l'aide de pinces. Saisir la lame par l'extrémité dépolie en prenant soin de ne pas toucher la coupe.
- La lame de verre possède une plage dépolie portant les inscriptions permettant de l'identifier. La coupe est collée sur la lame sur la même face que l'inscription.
- Eviter de mettre en contact la face de la lame portant la coupe avec un support quel qu'il soit (autre lame, paillasse, papier absorbant…) pour éviter de décoller la coupe.
- La lame doit être incubée successivement dans divers bains, correspondant aux piluliers mis à votre disposition. A chaque fois :
	- . plonger la lame dans le pilulier, bord dépoli vers le haut
	- . au terme de l'incubation, sortir la lame, essorer sa tranche sur du papier absorbant pour limiter la contamination du bain suivant
	- . plonger la lame dans le bain suivant etc.
- La plupart des solutions employées contiennent des solvants volatils, fermer les piluliers après y avoir plongé la lame, pour la durée des incubations.

## Protocole

Coloration :

- 1. incuber la lame dans l'hématoxyline de Groat pendant 5 minutes à température ambiante
- 2. rincer la lame à l'eau courante pendant 3 minutes

Placer la lame sur la platine du microscope et observer rapidement. Indiquer les structures colorées par ce premier traitement.

3. incuber la lame dans le picro-indigocarmin pendant 30 secondes à température ambiante

### Déshydratation :

- 4. incuber la lame dans un premier bain d'éthanol 100 (1001) pendant 1 minute
- 5. incuber la lame dans un second bain d'éthanol  $100 (100<sub>2</sub>)$  pendant 2 minutes
- 6. incuber la lame dans le bain de méthylcyclohexane pendant 2 minutes

Montage :

7. placer la lame à plat sur la paillasse, la face portant la coupe étant orientée vers le haut

8. à l'aide de la baguette de verre insérée dans le bouchon du flacon, prélever une goutte de résine dans le flacon et la déposer sur la coupe

9. déposer délicatement une lamelle de verre sur la coupe.

Ne pas déplacer la lamelle après l'avoir déposée, ne pas essayer d'éliminer un éventuel excédent de résine.

Inscrire dans la région dépolie de la lame, nom et prénom.

Réaliser un dessin d'observation de la coupe observée. Annoter avec précision ce dessin d'observation, en identifiant notamment les tissus.

Donner les couleurs observées pour les noyaux, les cytoplasmes, le matériel extra-cellulaire (précisez le cas échéant si votre vision des couleurs est altérée).

Dans un bref texte argumenté, conclure quant à la nature de l'organe.

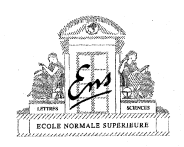

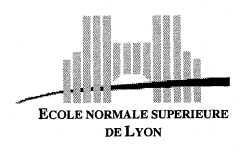

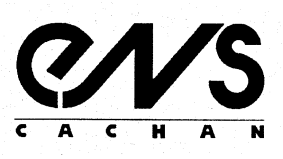

 $NOM$  Prénom :  $n^{\circ}$  poste :

## Partie B : La reproduction sexuée des Astérales (20 points)

On se propose dans cette partie d'étudier quelques aspects de la reproduction sexuée des Astérales, groupe botanique qui comprend notamment les Astéracées et les Campanulacées, deux familles importantes par leurs applications agronomiques (ex. Tournesol) et horticoles (ex. Gerbéra).

### Exercice 1 : Dissection florale (7 points)

Effectuez une analyse florale de l'échantillon proposé (Campanule) en procédant comme suit :

- Ecrire l'équation florale ;
- Dessiner le diagramme floral ;
- Dessiner une coupe longitudinales de la fleur et la légender ;
- Conclure par un texte bref de 4-5 lignes.

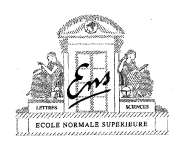

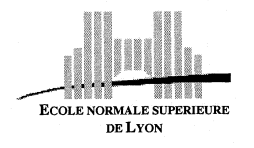

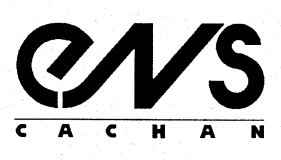

## Exercice 2 : Histologie (6 points)

Un échantillon pris dans le réceptacle d'Artichaut et conservé dans l'alcool absolu est à votre disposition dans le tube A. L'alcool absolu est connu pour provoquer la cristallisation de l'inuline (polymère de fructose). Réaliser une coupe aussi fine que possible (avec la lame de rasoir ou votre scalpel) dans cet échantillon et le monter entre lame et lamelle dans du glycérol.

- Faire la mise au point avec l'objectif 10. Appeler l'examinateur.
- Faire un dessin de détail de 4-5 cellules, légendé et titré.

- Voyez-vous la présence d'inuline dans cet échantillon ? Quelle est la fonction biologique, à votre avis, de cette molécule (répondez en une ou deux phrases) ?

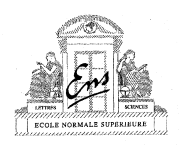

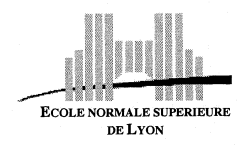

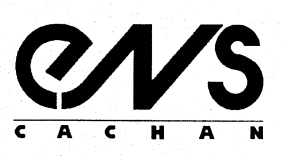

# Exercice 3 : Analyse d'un document photographique (7 points)

Le cliché correspond à un détail de l'ultrastructure d'une cellule de méristème de Chrysanthème.

a) Par quelle technique a été obtenu ce cliché (on ne demande pas la description ni le principe de la technique) ?

b) Quel est l'ordre de grandeur de l'agrandissement (cochez la case) : x800 ; x8000 ; x800 000 ; x800 000 ; x800 000

c) Sur le calque fourni, réalisez un schéma légendé et titré (attention : ne pas décalquer le schéma sur votre copie, réalisez le schéma et légendez-le directement sur le calque).

d) Commentez rapidement ce cliché en quelques lignes.

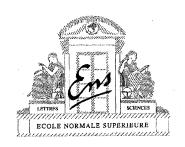

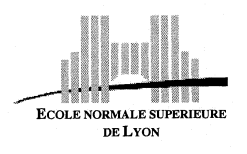

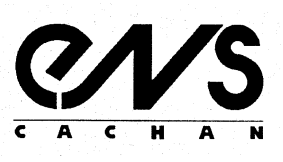

 $NOM$  Prénom :  $n^{\circ}$  poste :

## Partie C : Etude du métabolisme hépatique chez le rat traité à la streptozotocine (20 points)

La glycémie est une grandeur physiologique très finement contrôlée. Ainsi, les différentes voies métaboliques de stockage et d'oxydation du glucose sont sous la dépendance de messagers hormonaux parmi lesquels l'insuline et le glucagon jouent des rôles fondamentaux.

Le traitement d'un rat avec un composé glucosamino-nitrosouré, la streptozotocine (STZ), donne les résultats expérimentaux suivants :

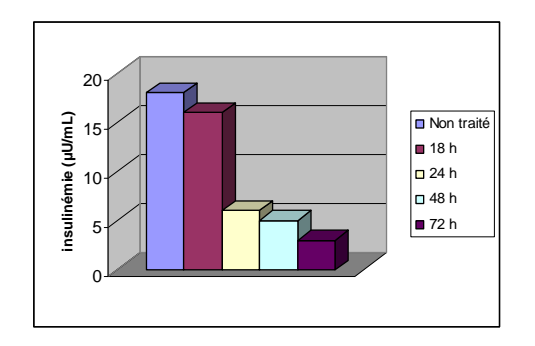

Mesure de l'insulinémie. Des rats ont été traités ou non à la streptozotocine et leur insulinémie a été mesurée à différents temps après ce traitement.

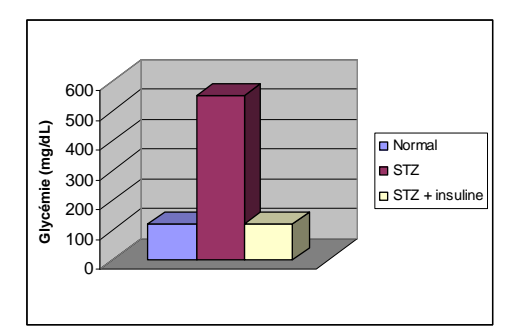

Mesure de la glycémie. La glycémie plasmatique a été mesurée 72 heures après les traitements dans trois groupes de rats : rats normaux, rats traités à la streptozotocine (STZ) et rats traités à la streptozotocine ayant reçu des injections d'insuline (STZ + insuline).

Le but des manipulations suivantes est de mettre en évidence l'altération possible de certaines voies métaboliques dans le foie d'un rat traité par la streptozotocine.

Pour cela, on dispose de 3 animaux:

- un rat normal non traité
- un rat traité à la streptozotocine
- un rat traité à la streptozotocine et ayant reçu des injections d'insuline

Pour effectuer les dosages ci-après, on a prélevé le foie des 3 rats. 100 mg de chaque foie sont homogénéisés dans 2 mL de solution d'extraction (30% KOH) puis filtrés. Vous disposez d'une fraction aliquote de 600 µL de ces homogénats.

Les tubes contenant les lysats hépatiques sont annotés de la façon suivante:

- 1 tube contenant un lysat hépatique de rat normal (tube noté "NOR")
- 1 tube contenant un lysat hépatique de rat traité à la streptozotocine (tube noté "STZ")
- 1 tube contenant un lysat hépatique de rat STZ ayant reçu des injections d'insuline (tube noté "INS")

## I - Dosage du glycogène hépatique

Dans un premier temps, on se propose de doser la quantité de glycogène hépatique de ces trois rats.

## 1. Principe du dosage

L'iode, contenue dans le réactif d'eau iodée, est adsorbée sur les polyosides formés de glucopyranoses associés par des liaisons α1-4, à raison de 2 molécules d'iode par tour de spire. La coloration obtenue en présence de glycogène est brunacajou et son intensité est proportionnelle à la quantité de glycogène.

Donner un aperçu de la formule développée (projection de Haworth) du glycogène dans laquelle vous représenterez les liaisons caractéristiques.

2. Préparation du dosage

## Matériels et produits

- 1 spectrophotomètre réglé à la longueur d'onde de 470 nm
- Microcuves en plastique, jetables à usage unique, de trajet optique 1 cm
- Eau iodée
- Eau distillée
- 1 tube étalon de concentration en glycogène :  $3 g.L^{-1}$  (tube noté "étalon"). Volume total : 1 mL

## 2.1. Dilution des échantillons

Pour chacun des lysats hépatiques mis à votre disposition, préparez 500  $\mu$ L d'une solution diluée au  $\frac{1}{2}$ .

## 2.2. Réalisation de la gamme de glycogène

Diluer la solution étalon de glycogène pour obtenir des solutions à  $0.2$  g.L<sup>-1</sup>;  $0.5$  g.L<sup>-1</sup>;  $0.75$  g.L<sup>-1</sup>;  $1.5$  g.L<sup>-1</sup>.

Remplir le tableau ci-dessous.

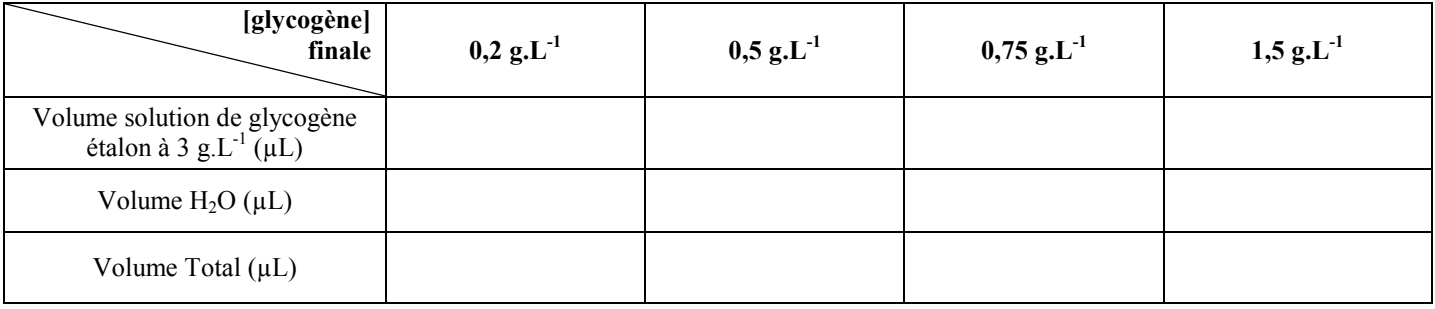

## 3. Dosage des échantillons

En suivant les indications données dans le Tableau 1, préparer 8 tubes à partir des solutions étalons et des lysats hépatiques dilués.

Puis, introduire les réactifs, procéder à la lecture des absorbances et noter les valeurs dans le Tableau 1.

a) Quel est l'intérêt du tube 1 ?

### b) Tracez, sur la feuille de papier millimétrée jointe, la représentation graphique de la courbe étalon selon  $Absolute = f([glycogène])$

c) En déduire la concentration en glycogène présente dans les lysats hépatiques dilués (écrire ces valeurs exprimées en  $g.L<sup>-1</sup>$ dans le Tableau 1).

d) Calculer la quantité de glycogène présente dans le foie des différents animaux, exprimée en mg/g de tissu hépatique, (écrire ces valeurs dans le Tableau 1). Donner, ci-dessous, le principe du calcul effectué.

#### Tableau 1

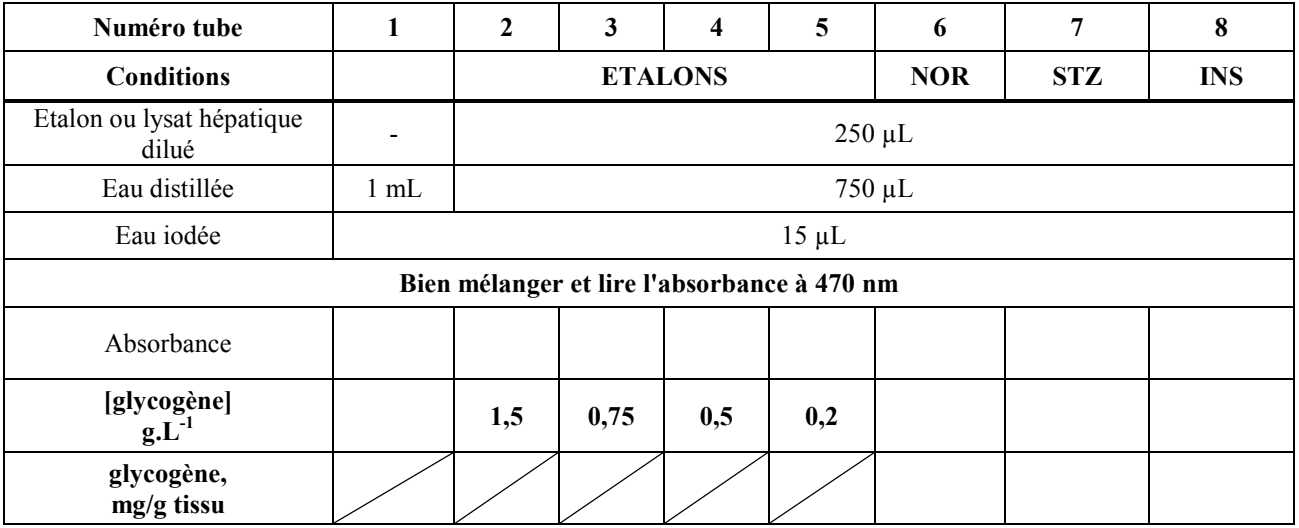

## 4. Interprétation des résultats

a) Interprétez les résultats trouvés dans les foies des 3 rats. Quelles altérations métaboliques sont mises en évidence dans le foie du rat traité à la streptozotocine ?

b) Le modèle animal du rat traité à la streptozotocine est un modèle d'étude d'une pathologie. Laquelle?

### II - Dosage de l'activité G-6-Phosphate Déshydrogénase (G6PDH)

Le glucose-6-phosphate se trouve être au carrefour de différentes voies métaboliques. Afin de déterminer si ces voies métaboliques sont affectées dans le foie du rat traité à la streptozotocine, on se propose de mesurer l'activité de la glucose-6-phosphate déshydrogénase (G6PDH).

### 1. Principe du dosage

La G6PDH a pour coenzyme le nicotinamide-adénine-dinucléotide phosphate (NADP<sup>+</sup>), transformé en NADPH, H<sup>+</sup> lors de la réaction suivante :

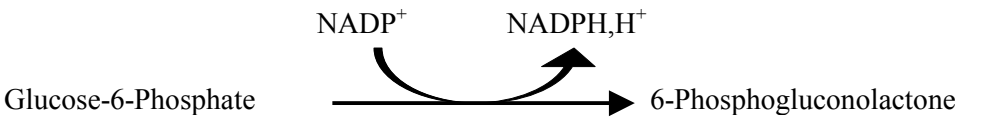

Cette réaction enzymatique peut être suivie en mesurant l'absorbance à 340 nm, directement proportionnelle à la quantité de NADPH, H<sup>+</sup> formée, seule entité chimique absorbant significativement à cette longueur d'onde.

### Matériels, produits

- 1 spectrophotomètre réglé à la longueur d'onde de 340 nm
- Microcuves en plastique, jetables à usage unique, de trajet optique 1 cm
- Tampon réactif (Tris 1M, pH 7, 4; MgCl<sub>2</sub> 1M)
- $NADP^+ 20$  mM
- Glucose-6-phosphate (G-6-P) 1M
- Eau distillée

On vous donne :

```
\varepsilon_{\text{M}} (NADPH, H<sup>+</sup> à 340 nm) = 6220 mol<sup>-1</sup>.L.cm<sup>-1</sup>
```
#### 2. Dosage de l'activité G6PDH dans les échantillons

Préparer 4 cuves annotées selon le Tableau 2 et y introduire successivement l'eau, le tampon réactif, le NADP<sup>+</sup> et le G-6-P.

Bien mélanger en effectuant des flux et reflux à l'aide de la pipette automatique de 1 mL.

Ajouter dans le tube "NOR" 10 µL de lysat hépatique non dilué, mélanger, placer dans le spectrophotomètre, faire le zéro au moment de lancer le chronomètre, puis mesurer les absorbances à 340 nm aux temps 90 s et 180 s et les noter dans le Tableau 2. Procéder de même pour les tubes STZ et INS.

Quel est l'intérêt du tube A ? Quelle conclusion vous permet-il de tirer ?

#### 3. Analyse quantitative des résultats

a) À partir des variations d'absorbance mesurées, déterminer le nombre de moles de NADPH formées par minute dans le volume réactionnel pour chacun des rats (porter ces valeurs dans le Tableau 2). Donner ci-dessous, le principe du calcul effectué.

b) Déterminer le nombre d'unités enzymatiques présentes dans le volume réactionnel (résultat à exprimer en U) pour chaque condition (noter ces valeurs dans le Tableau 2).

Rappel : 1 unité enzymatique (1 U) de G6PDH permet la formation d'1 µmol de NADPH par minute. Donner ci-dessous, le principe du calcul effectué.

c) En déduire le nombre d'unité enzymatique de G6PDH par g de tissu hépatique (à exprimer en U/g) pour chacun des rats (porter ces valeurs dans le Tableau 2) Donner ci-dessous, le principe du calcul effectué.

# 4. Interprétation des résultats

a) Interpréter les résultats trouvés dans les 3 rats

c) À partir des résultats trouvés, formuler des hypothèses quant aux mécanismes d'action de l'insuline sur la G6PDH.

## Tableau 2

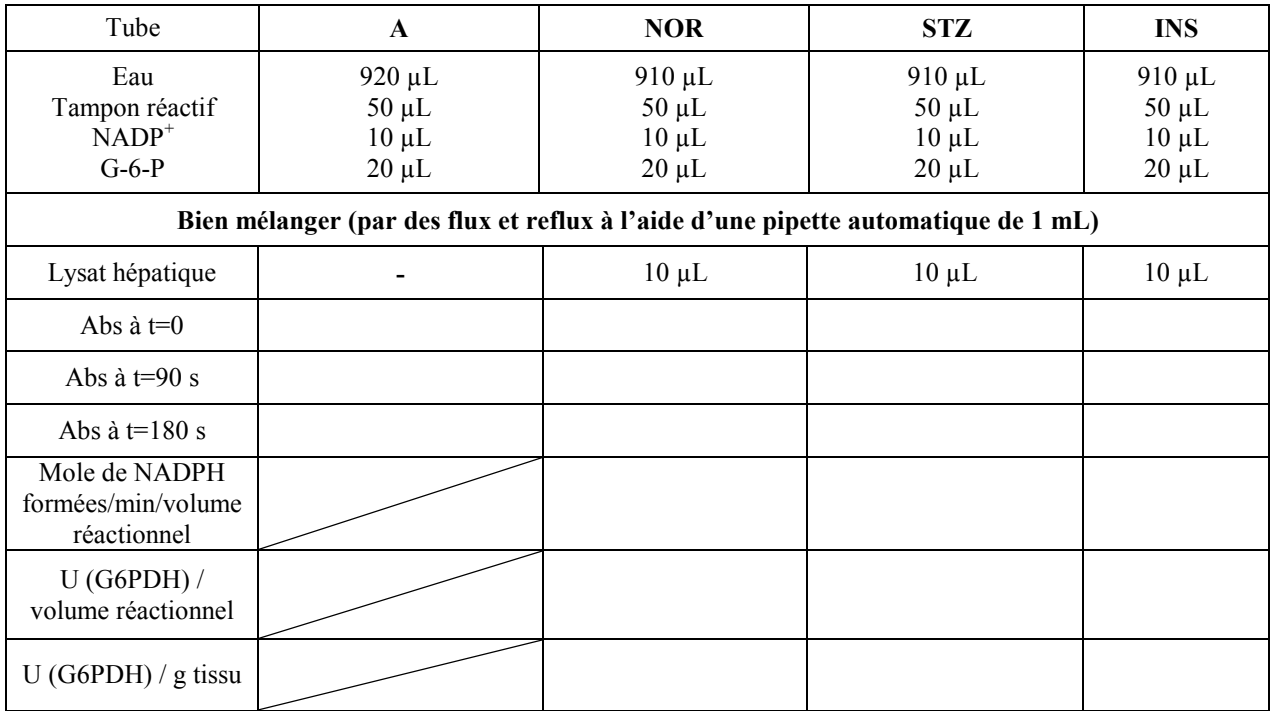